# Stateful fuzzing: challenges, new approaches and future directions

INTERSCT Conference - 23rd of May, The Hague

Cristian Daniele, Radboud University

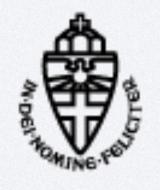

## How does stateless fuzzing work?

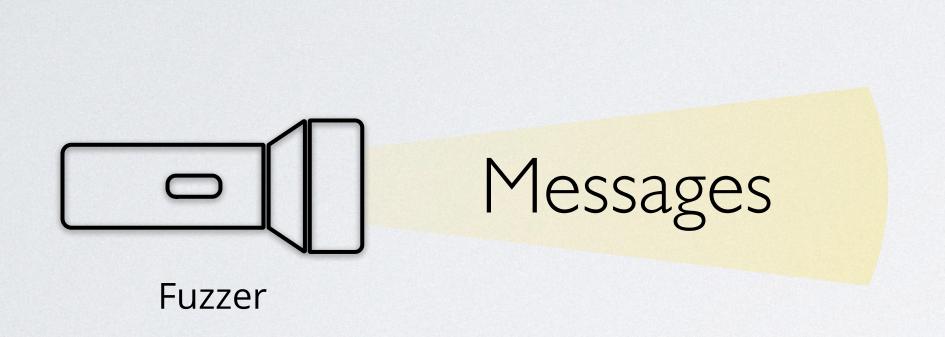

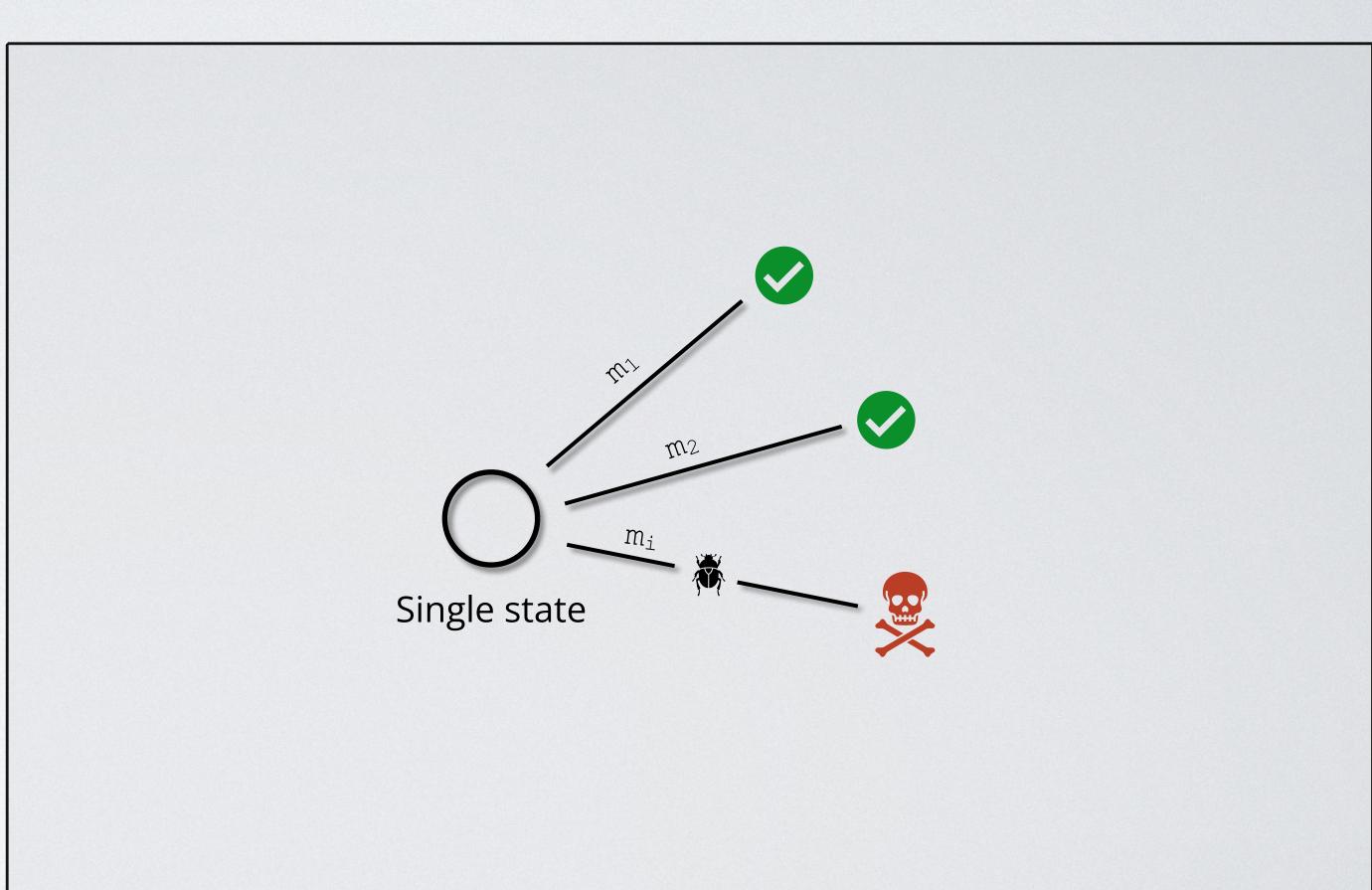

System Under Test (e.g. image processing software)

## How does stateful fuzzing work?

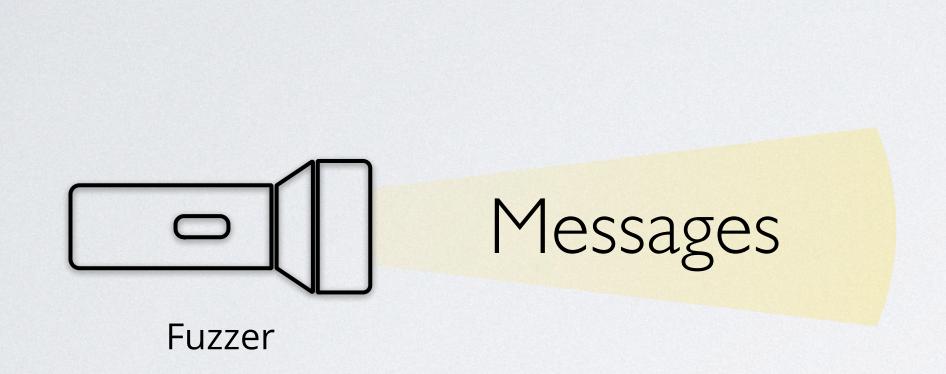

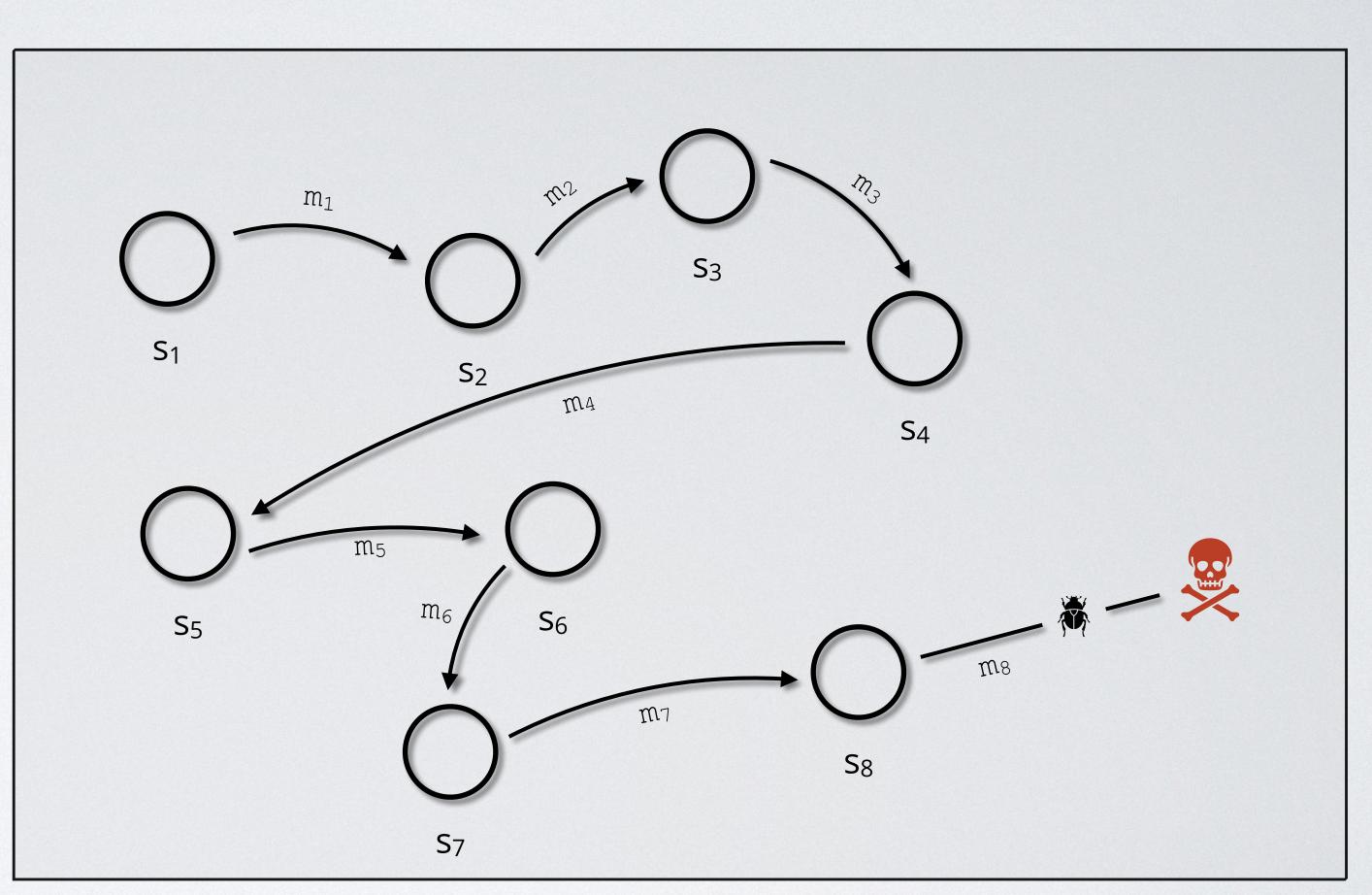

System Under Test (e.g. FTP)

#### Families of stateful fuzzers

Seven relevant categories for fuzzer of stateful systems:

- 1. Evolutionary fuzzers
- 2. Grammar-Based fuzzers
- 3. Evolutionary Grammar-Based Fuzzers
- 4. Grammar Learner Fuzzers
- 5. Evolutionary Grammar-Learner Fuzzers
- 6. Machine Learning-Based Fuzzers
- 7. Man-in-the-middle Based Fuzzers

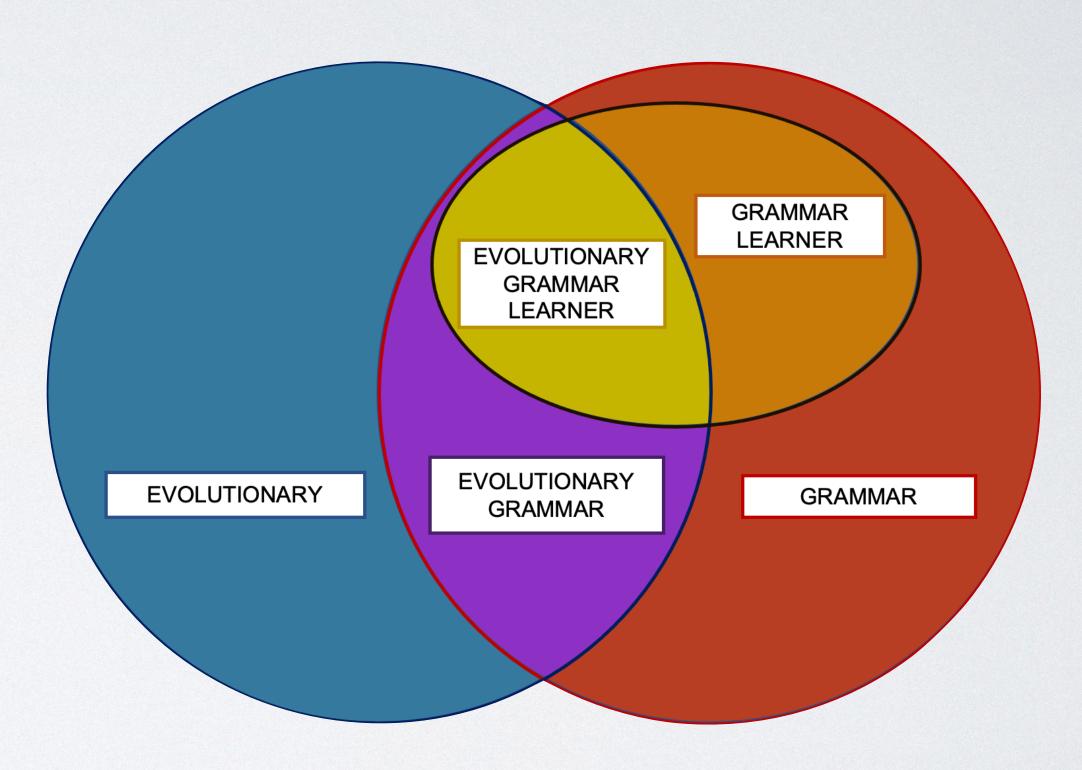

Stateful Fuzing — Cristian Daniele
Slide 3 of 10

## Many approaches to deal with the statefulness

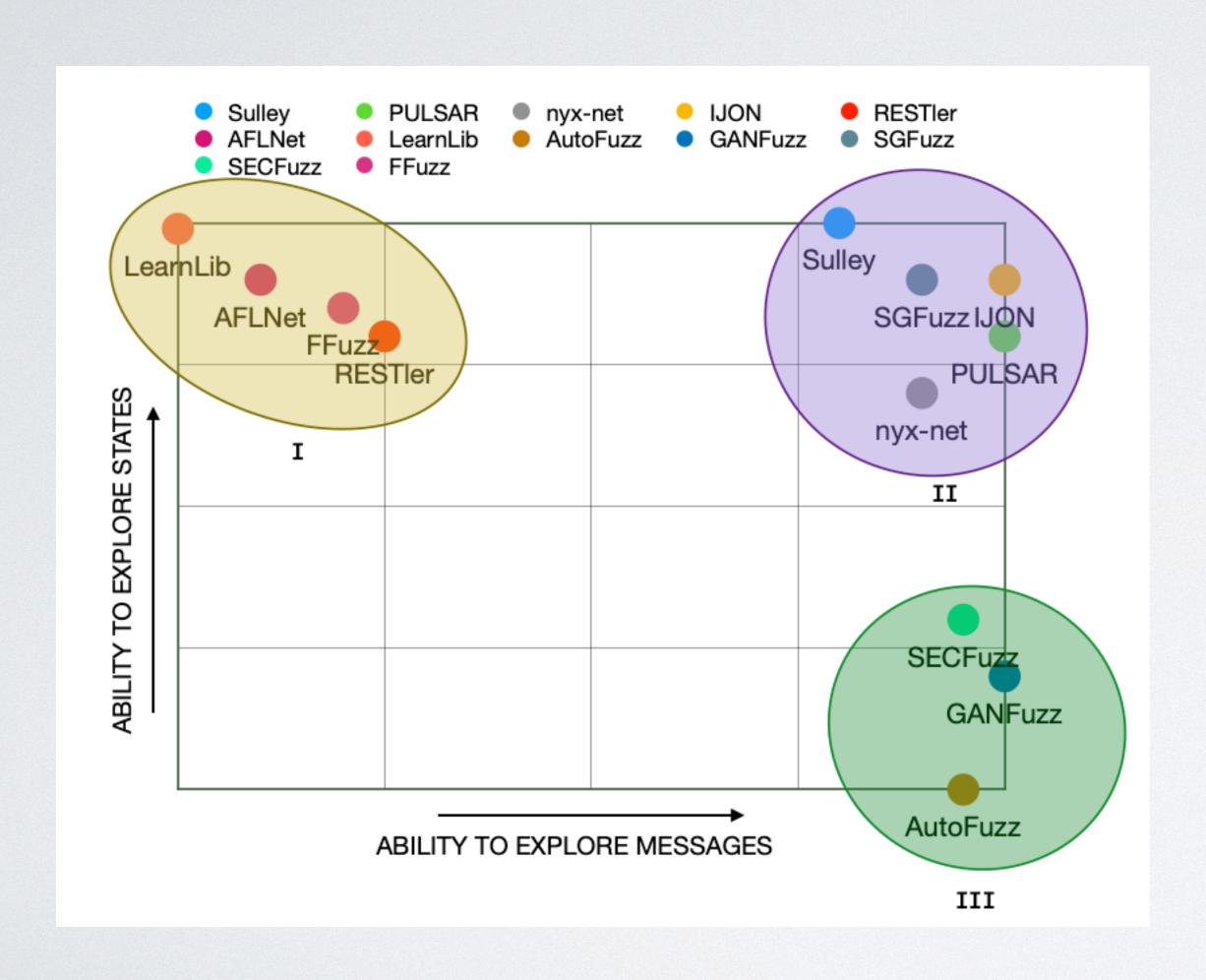

How fuzzers deal with the statefulness of a system:

- 1. Active Learning
- 2. Passive learning
- 3. Grammar
- 4. White-box approach

Stateful Fuzing — Cristian Daniele
Slide 4 of 10

### Overview of stateful fuzzers

| <u>FUZZER</u>                     | Type of the fuzzer           | Feedback system (i        | Feedback system (ii) | Input needed                                                              | Based on                             |
|-----------------------------------|------------------------------|---------------------------|----------------------|---------------------------------------------------------------------------|--------------------------------------|
| nyx-net [16]                      | Evolutionary                 | Coverage                  | N/A                  | 1.Target binary     2.Protocol specification     3.Seed inputs (optional) | AFL                                  |
| FitM fuzzer [1]                   | Evolutionary                 | Coverage                  | N/A                  | 1.Client binary 2.Server binary 3.Seed inputs                             | AFL                                  |
| SNPS fuzzer [2]                   | Evolutionary                 | Coverage                  | N/A                  | 1.Target binary 2.Seed input                                              | AFL                                  |
| Chen et al. [3]                   | Evolutionary                 | 1.Coverage<br>2.Branches  | N/A                  | 1.Target binary<br>2.Seed input                                           | 1.AFL<br>2.Manual code annotation    |
| SGFuzz [30]                       | Evolutionary                 | 1.Coverage<br>2.Variables | N/A                  | 1.Target binary<br>2.Seed input                                           | 1.AFL<br>2.Automatic code annotation |
| IJon [1]                          | Evolutionary                 | 1.Coverage<br>2.Variables | N/A                  | 1.Target source code                                                      | 1.AFL<br>2.Manual code annotation    |
| Peach [5]                         | Grammar based                | N/A                       | N/A                  | 1.Grammar                                                                 | -                                    |
| SNOOZE [6]                        | Grammar based                | N/A                       | N/A                  | 1.Grammar                                                                 | -                                    |
| PROTOS [7]                        | Grammar based                | N/A                       | N/A                  | 1.Grammar                                                                 |                                      |
| Sulley [8]                        | Grammar based                | N/A                       | N/A                  | 1.Grammar                                                                 |                                      |
| BooFuzz [9]                       | Grammar based                | N/A                       | N/A                  | 1.Grammar                                                                 | Sulley                               |
| Fuzzowksi [10]                    | Grammar based                | N/A                       | N/A                  | 1.Grammar                                                                 | BooFuzz                              |
| Asp Fuzz [31]                     | Grammar based                | N/A                       | N/A                  | 1.Grammar                                                                 | -                                    |
| RESTIer [11]                      | Evolutionary Grammar Based   | Response                  | N/A                  | Grammar                                                                   |                                      |
| SPFuzz [12]                       | Evolutionary Grammar Based   |                           | N/A                  | Grammar                                                                   | AFL                                  |
|                                   |                              |                           |                      |                                                                           | 1.AFL                                |
| EPF [20]                          | Evolutionary Grammar Based   | Coverage                  | N/A                  | Grammar                                                                   | 2.Fuzzowski                          |
| Hsu et al. [14]                   | Grammar Learner              | N/A                       | N/A                  | 1.Message grammar                                                         | Passive learning                     |
| Pulsar [13]                       | Grammar Learner              | N/A                       | N/A                  | 1.Trace                                                                   | Passive learning                     |
| Glade [32]                        | Grammar Learner              | N/A                       | N/A                  | 1.Trace                                                                   | Active learning                      |
| AFLnet [17]                       | Evolutionary Grammar Learner | Coverage                  | Response             | 1.Target binary 2.Seed traces                                             | AFL                                  |
| FFUZZ [4]                         | Evolutionary Grammar Learner | Coverage                  | Response             | 1.Target binary 2.Seed input                                              | AFL, AFLNet                          |
| StateAFL [18]                     | Evolutionary Grammar Learner | Coverage                  | Memory               | 1.Target binary 2.Seed input                                              | AFLNet                               |
| SGPFuzzer [15]                    | Evolutionary Grammar Learner |                           | Response             | 1.Target binary 2.PCAP file                                               | AFL                                  |
| LearnLib [19]                     | Evolutionary Grammar Learner | N/A                       | Response             | Set of messages                                                           | L*                                   |
| Doupé et al. [21]                 | Evolutionary Grammar Learner | N/A                       | Response             | None                                                                      | Web application crawling             |
| GANFuzz [24]                      | ML based                     | N/A                       | N/A                  | Traces                                                                    | seq2seq model                        |
| Fuzzing of Network Protocols [25] |                              | N/A                       | N/A                  | Traces                                                                    | seq2seq model                        |
| SeqFuzzer [23]                    | ML based                     | N/A                       | N/A                  | Traces                                                                    | seq-gan model                        |
| AutoFuzz [26]                     | Man in the middle based      | N/A                       | N/A                  | Live traffic                                                              | Passive learning                     |
| Live Protocol Fuzzing [28]        | Man in the middle based      | N/A                       | N/A                  | Live traffic                                                              | -                                    |
| SECFUZZ [27]                      | Man in the middle based      | N/A                       | N/A                  | Live traffic                                                              |                                      |

Fuzzers for stateful systems: Survey and Research Directions

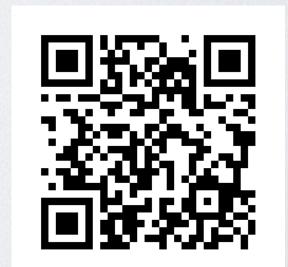

Stateful Fuzing — Cristian Daniele

Slide 5 of 10

# Challenges in fuzzing network protocols

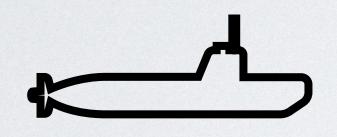

C.1: Exploring the state model in depth

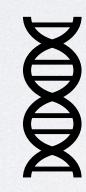

C.2: Mutating single messages and traces

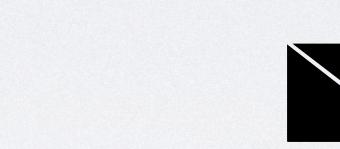

C.3: Saving the entire trace

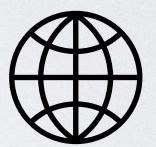

C.4: Sending mutated messages over a TCP/IP socket

## AFL\*

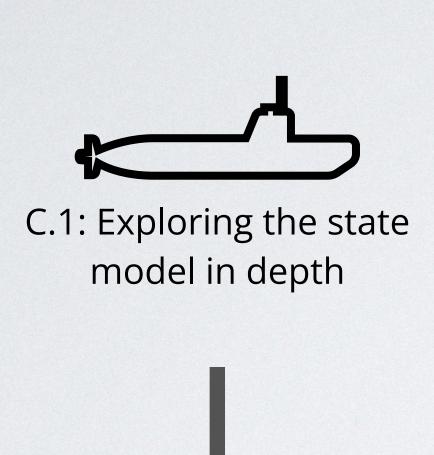

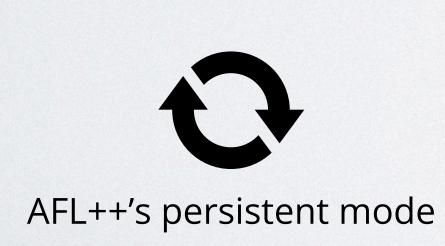

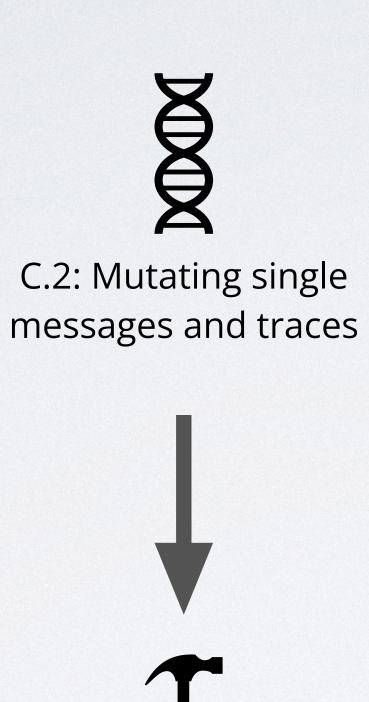

Custom mutator

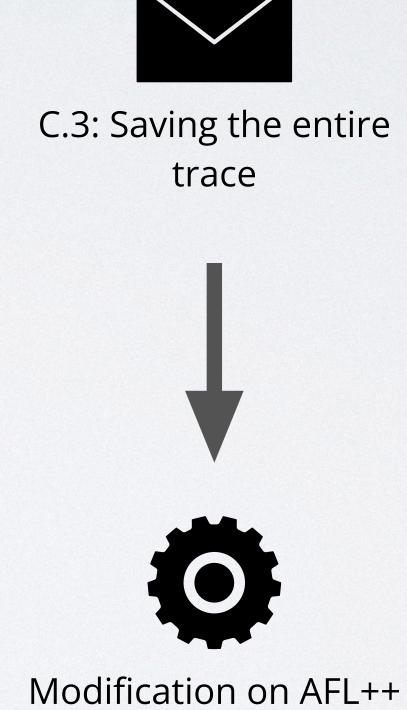

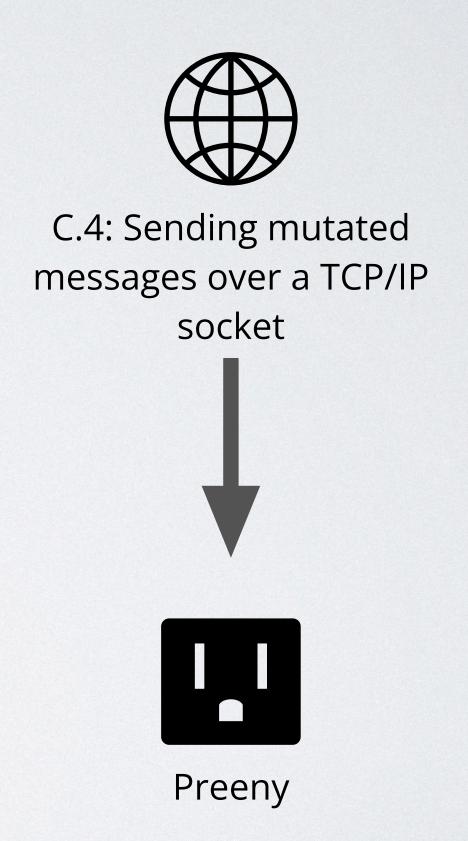

### AFL\* results

| <u>Fuzzer</u> | Execution speed | Time to find a bug in the command parser | Time to find a bug in the argument parser |
|---------------|-----------------|------------------------------------------|-------------------------------------------|
| <u>AFLNet</u> | 9 mess / sec    | >24h                                     | >24h                                      |
| AFL*          | 34k mess / sec  | 1m50s                                    | 15m27s                                    |

Comparison between AFLNet and AFL\* on LightFTP

#### Future works

- (I) Investigate the relationship between the code coverage and the state coverage
- (II) Use a mathematical model learning approach (like LearnLib) to improve the AFL\* state awareness and focus on the most "promising" states.
- (III) Test AFL\* on other protocols (like OPCUA and 5G)

Stateful Fuzing — Cristian Daniele

## Take away slide!

- 1. Stateful fuzzing is challenging!
- 2. There are many ways to deal with the statefulness of a system
- 3. Persistent mode originally devised to fuzz state**less** systems is extremely useful to the fuzz stateful ones
- 4. It is important to implement protocols fuzzer-friendly.

For questions, ideas or suggestions, contact me!

cristian.daniele@ru.nl